Тип урока: Урок изучения нового материала.

Цель урока: получить и отработать на практике новые знания по теме «Файлы и файловая система».

# Задачи урока:

*Образовательные:*

- Дать определения понятиям *файл, имя файла, тип файла, адрес файла, каталог, файловая система;*
- Изучить свойства файла, операции над файлами и виды файловых систем;
- Учиться находить и записывать адрес файла, составлять дерево каталогов;
- Познакомиться на практике с основными операциями над файлами.

*Развивающие:*

- развитие информационной культуры, логического мышления, внимания, памяти, речи учащихся;
- развитие самостоятельности, способности к самоконтролю, самооценке;
- развитие практических навыков работы за компьютером.

# *Воспитательные:*

- воспитание умения слушать и выделять самое главное;
- воспитание чувства ответственности и дисциплинированности;
- воспитание интереса к предмету;
- воспитание аккуратности при работе в тетради.

# План урока.

- 1. Оргмомент.
- 2. Повторение изученного материала.
- 3. Изучение нового материала (используется презентация).
- 4. Практическая работа в тетради.
- 5. Практическая работа на компьютере.
- 6. Подведение итогов урока. Контрольные вопросы.
- 7. Сообщение домашнего задания.

# Ход урока.

- **1.** Приветствие учащихся, проверка готовности к уроку.
- **2.** Фронтальный опрос. Учащимся задаются вопросы по пройденной теме «Долговременная память»:
- Что относится к устройствам для долговременного хранения информации?
- Какие существуют виды оптических дисков?
- От чего нужно оберегать компакт-диски?
- Чего боятся дискеты (флоппи-диски)?
- На каком носителе больше всего убирается информации? Меньше всего?

**3**. Объявление темы урока «Файлы и файловая система». Сначала можно перед ребятами можно поставить вопросы типа: - Что такое файл? - Для чего нужны файлы? - Где они хранятся? - Что можно с ними делать? На эти и другие вопросы мы дадим сегодня ответы.

Изложение нового материала даётся в виде лекции с использованием компьютерной презентации. По ходу работы учащиеся делают записи в тетради.

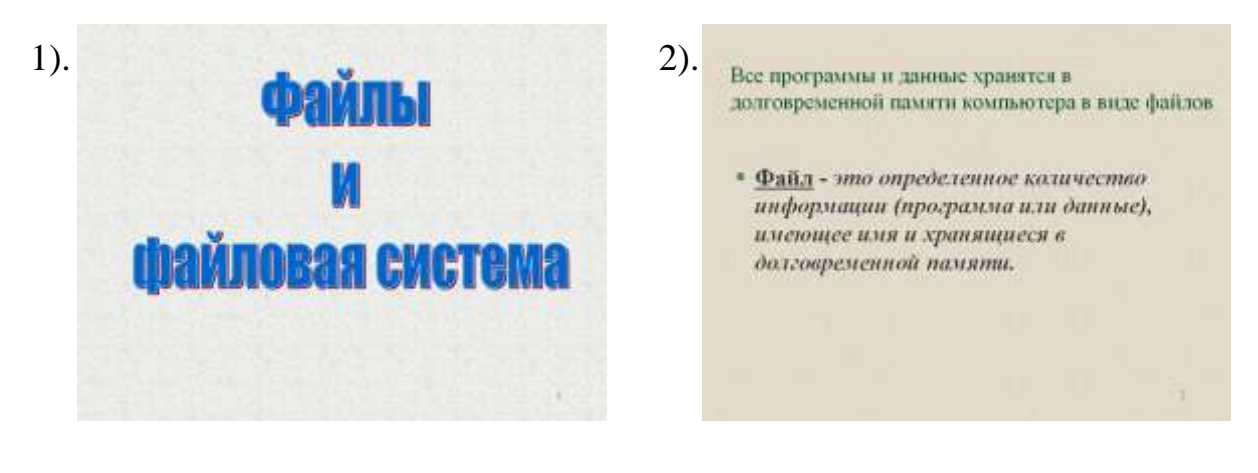

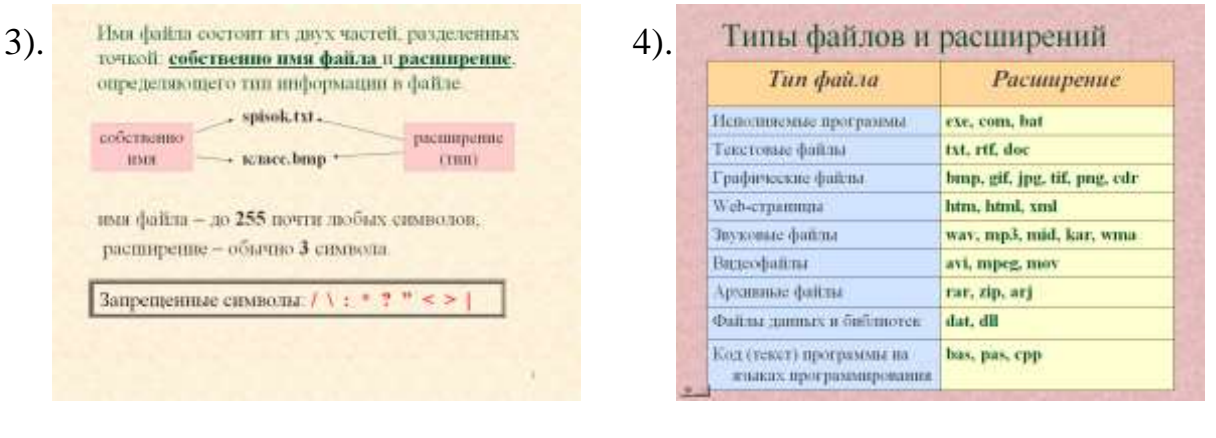

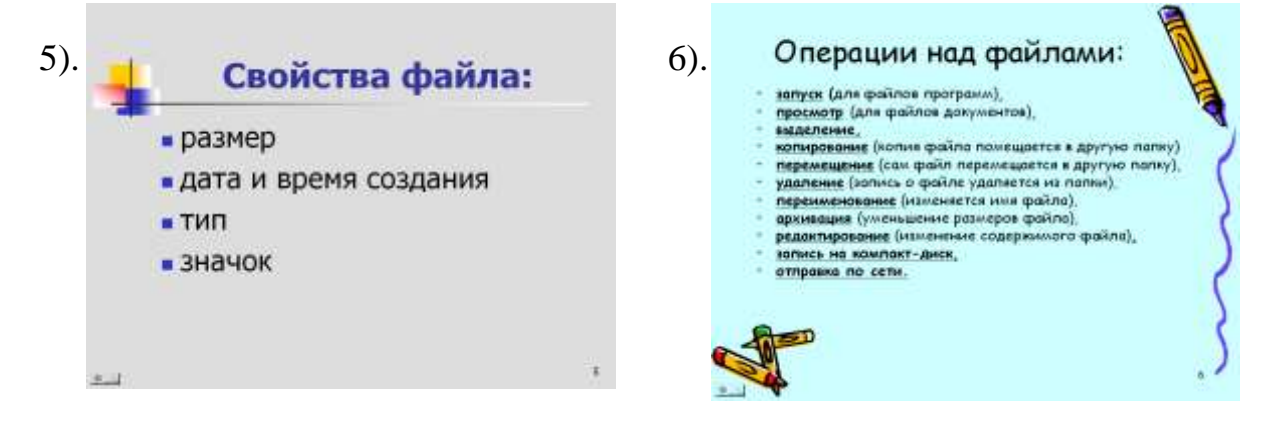

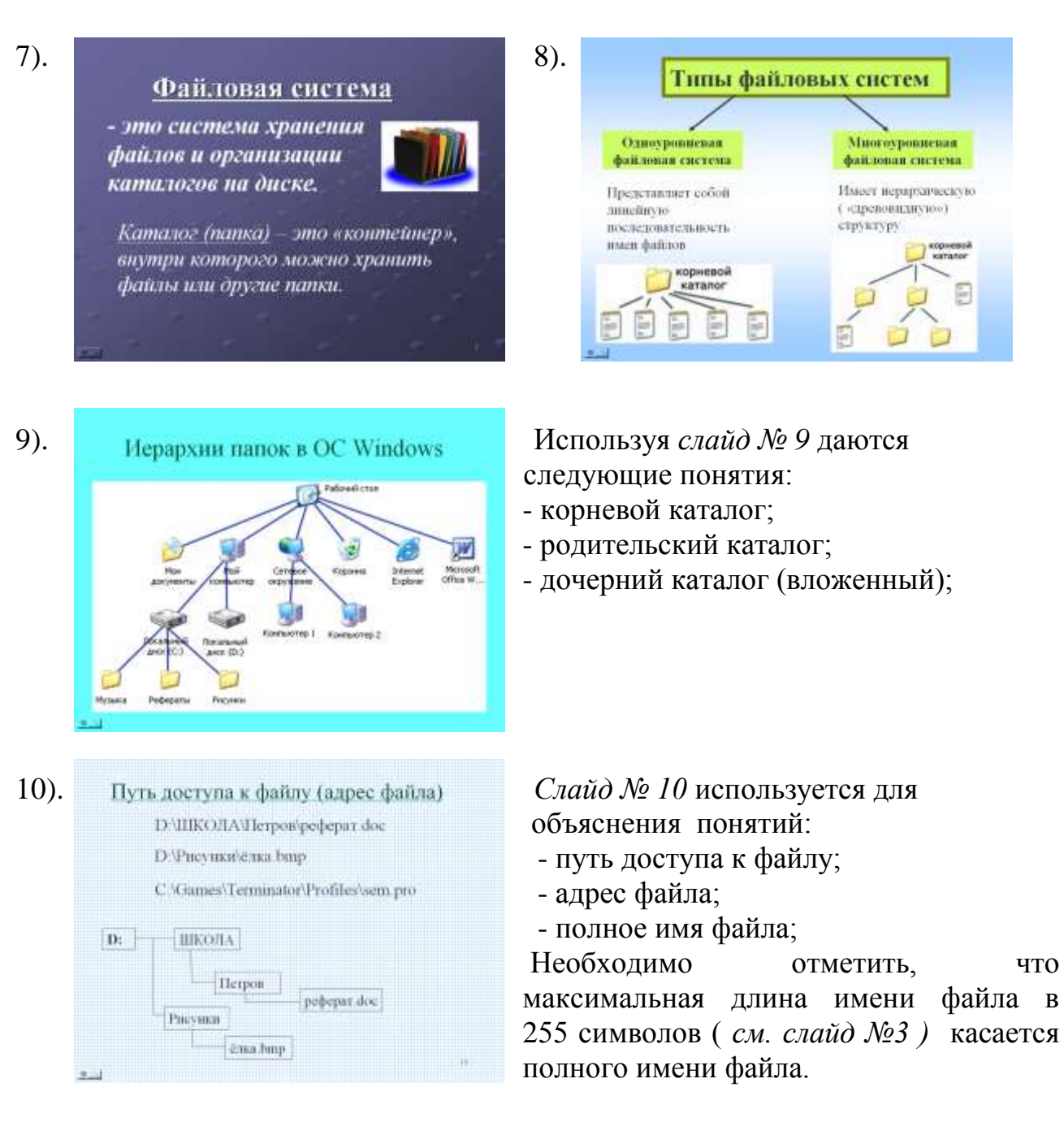

# **4**. Практическая работа в тетради.

 Учащимся предлагается зарисовать в тетради в виде дерева каталогов полное имя файла C:\Games\Terminator\Profiles\sem.pro

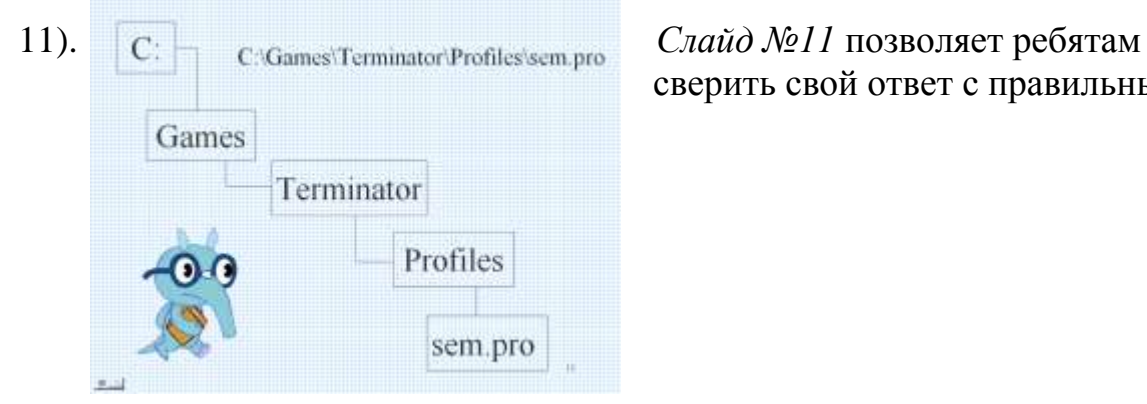

сверить свой ответ с правильным.

Далее ребята должны выполнить задание, обратное предыдущему. Используя *Слайд №12* по дереву каталогов записать полные имена файлов. Работу можно организовать по вариантам.

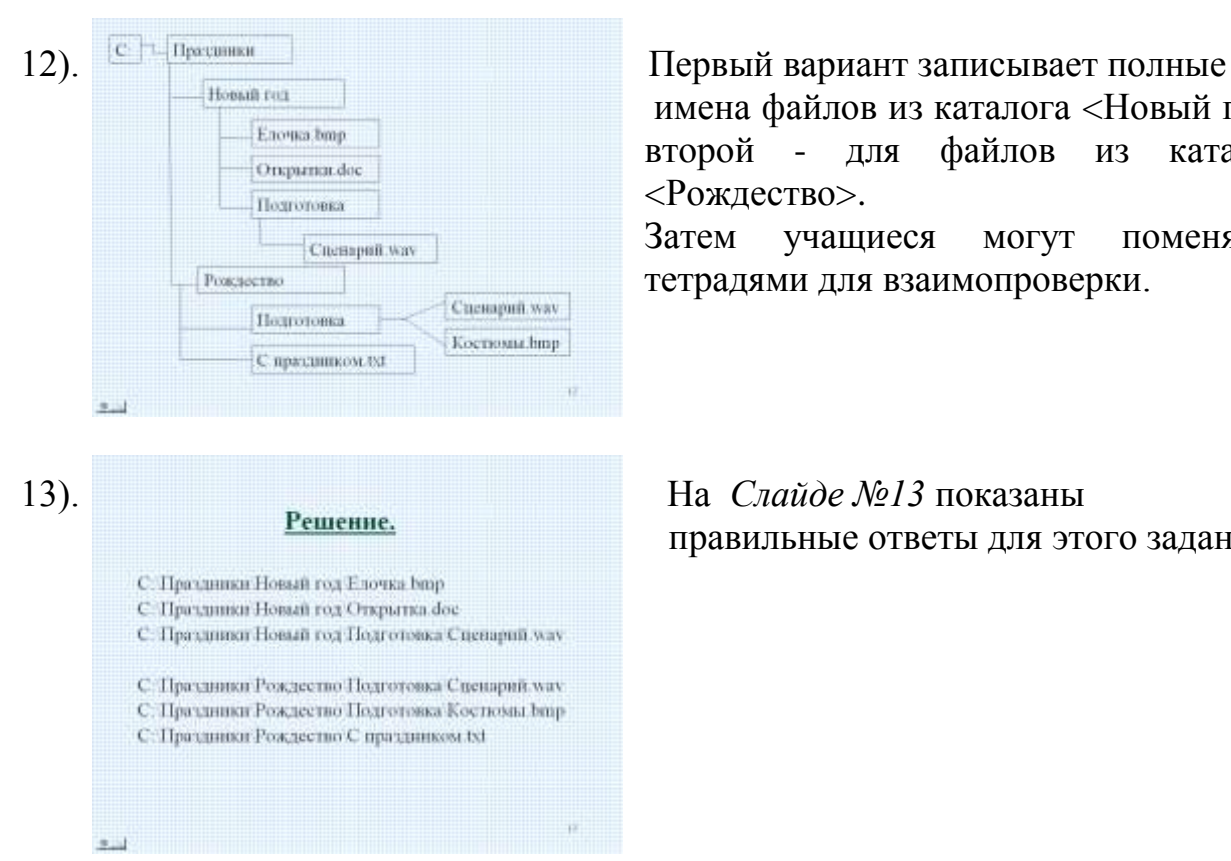

имена файлов из каталога <Новый год>,

второй - для файлов из каталога <Рождество>.

Затем учащиеся могут поменяться тетрадями для взаимопроверки.

правильные ответы для этого задания.

### **5.** Практическая работа на компьютере.

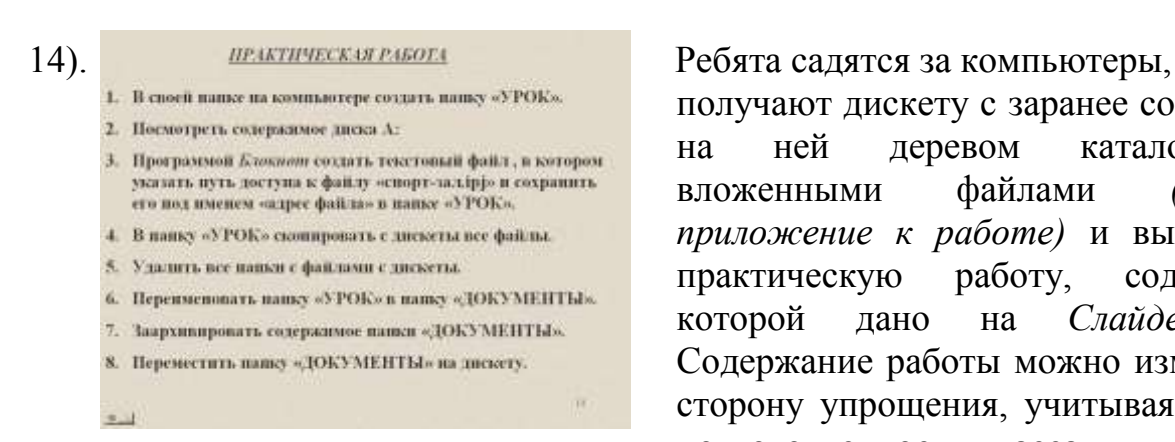

получают дискету с заранее созданным на ней деревом каталогов с вложенными файлами *(Смотри приложение к работе)* и выполняют практическую работу, содержание которой дано на *Слайде №14.*  Содержание работы можно изменить в сторону упрощения, учитывая степень подготовленности класса.

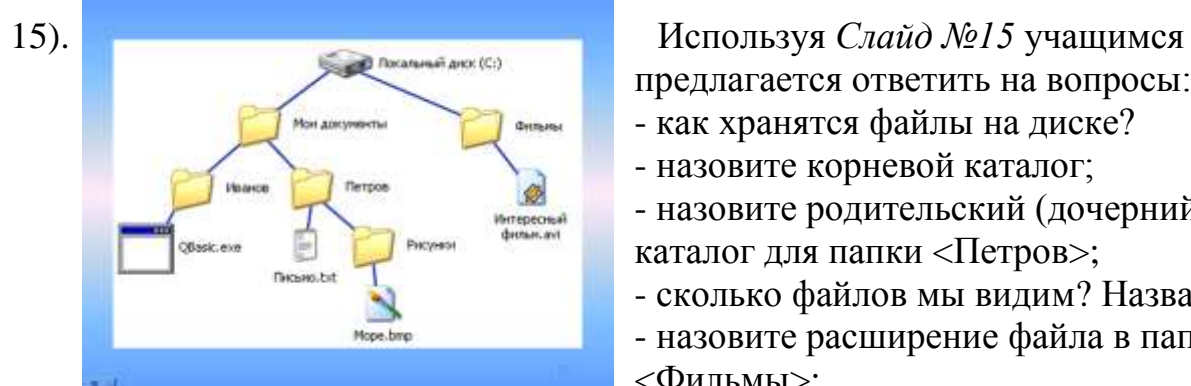

**6.** Подведение итогов урока. Контрольные вопросы.

предлагается ответить на вопросы:

- как хранятся файлы на диске?
- назовите корневой каталог;
- назовите родительский (дочерний) каталог для папки <Петров>;
- сколько файлов мы видим? Назвать их;
- назовите расширение файла в папке <Фильмы>;
- назовите полное имя файла *Море*;
- назовите адрес файла *Письмо*;
- могут ли файлы иметь одинаковые имена?

За работу на уроке, за правильное выполнение заданий практической части отдельным ученикам можно поставить оценки.

**7.** Сообщение домашнего задания.

Домашнее задание состоит из двух частей:

- учить записанное в тетради;
- выполнить практическое задание *( См. Слайд №17)*.

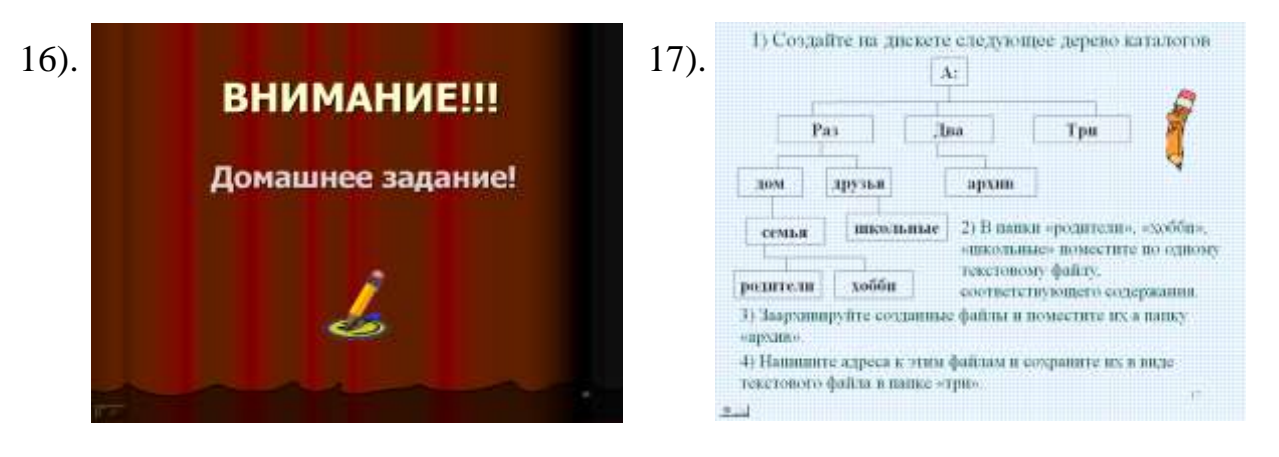

В целях экономии времени урока можно домашнее задание записать на личную дискету ученика в виде текстового файла.

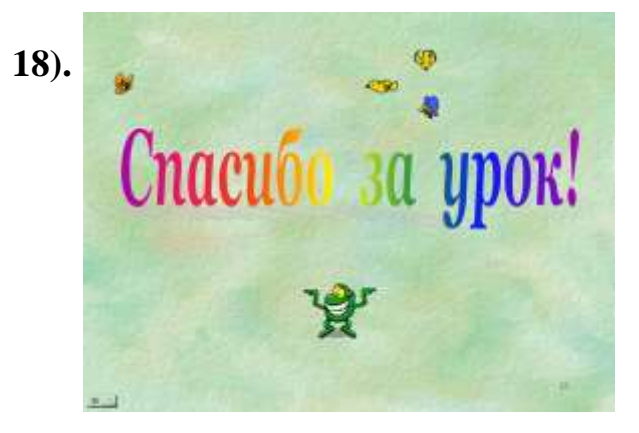